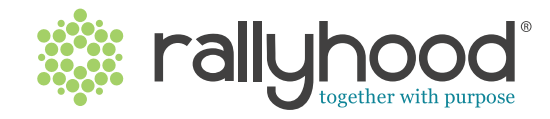

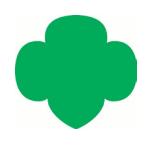

## **gsLearn, Series 1: Intro to Rallyhood**

## **1 How Rallyhood is Going to Help Our Council**

- 1. Rallyhood Background
	- 2. Our Council Goal
- 3. Empowering Our Volunteers
- 4. The Rallyhood Solution

#### **2 Rallyhood Overview**

- 1. Introduction to the Platform Hierarchy
- 2. Rally Overview
	- ° Examples of Girl Scout Rallies
- 3. Hub Overview
	- ° Examples of Girl Scout Hubs
- 4. Dashboard Overview

### **3 How Our Council Will Use Rallyhood**

- 1. How Rallyhood Will Help Our Council
	- ° Create A More Effcient & Consistent Experience
	- ° Centralize Information and Sharing of Resources
	- ° Organize & Promote Volunteer-Led Events
	- ° Build a More Connected Community

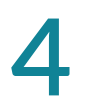

### **4 Getting Started**

- 1. Getting Started
	- ° Accept Your Invitation to Join
	- ° Create Your Account
	- ° Request to join
- 2. Managing Your Rallyhood Experience
	- ° Set Up Your Profle
	- ° Manage Settings
	- ° Get Help
- 3. Additional Resources

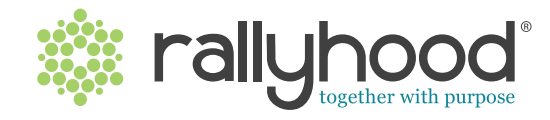

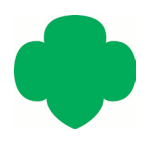

## **gsLearn, Series 2: Intro to Your Dashboard**

#### **1 Navigating Your Dashboard**

- 1. Dashboard Overview
- 2. My Messages
- 3. My Calendar
- 4. My Inbox
- 5. Get Help

### **2 Searching, Requesting, and Creating a Rally**

- 1. Searching for a Rally
- 2. Requesting to Join a Rally
- 3. Creating a Rally

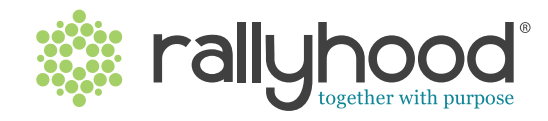

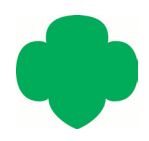

## **gsLearn, Series 3: Intro to Your Rally**

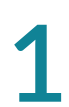

- **1** Setting up Your Rally<br>
1. Rally-Site Overview
	- 2. Setting Up Roles In Rallies
	- 3. Your Rally Settings:
		- ° Rally Options
		- ° Rally Preferences
		- ° Rally Features
		- ° Managing Payments
		- ° Archiving or Deleting

## Rally Message Wall **2**

- 1. Message Wall Overview
- 2. Create a Message
- 3. Interact with a Message
- 4. Share a Message
- 5. Search for a Message

## Rally Calendar **3**

- 1. Rally Calendar Overview
	- 2. Navigate Your Rally Calendar
	- 3. Create a New Calendar Event
	- 4. Interact with a Calendar Events
	- 5. Subscribe to a Rally Calendar

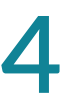

#### Special Events & Payments

- 1. Special Event Overview
- 2. Create Special Events
- 3. Payments
- 4. Promote Special Events
- 5. Manage Special Events

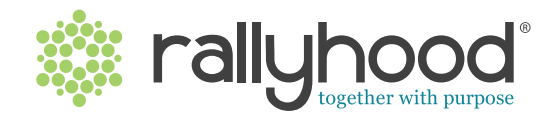

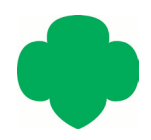

## **gsLearn, Series 3: Intro to Your Rally**

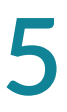

## **5** Rally Gallery, Files & Links GALLERY OVERVIEW

1 Upload Photos and Create Albums

2. Interacting with a Photo

## FILES OVERVIEW

1. Create Folders and Subfolders 2. Add and Remove a File

3. Interact with a File

## LINKS OVERVIEW

1. Create Link Boards and Add Links 2. Interact with Link Boards

# **6** Rally Sign-Ups

- 1. Sign-Ups Overview
- 2. Creating a Sign-Up List
- 3. Managing A Sign-Up
- 4. Interacting with a Sign-Up
- 5. Archiving or Removing a Sign-Up

## Rally Friends

**7**

- 1. Friends Overview
- 2. Inviting Friends
- 3. Viewing, Searching, and
- Downloading Friends Lists
- 4. Interacting with Rally Members

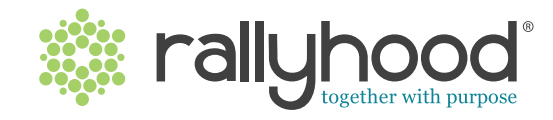

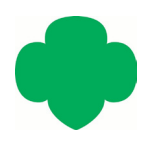

## **gsLearn, Series 4: Intro to Rallyhood Hubs**

- **1** Navigating a Hub<br>1. Hub Overview
	- 2. Hub Roles
	- 3. Hub Settings
		- ° Create and Assign Categories
		- ° Share Messages to Categories